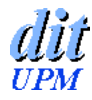

## **Componentes del núcleo de Monoalgorítmez**

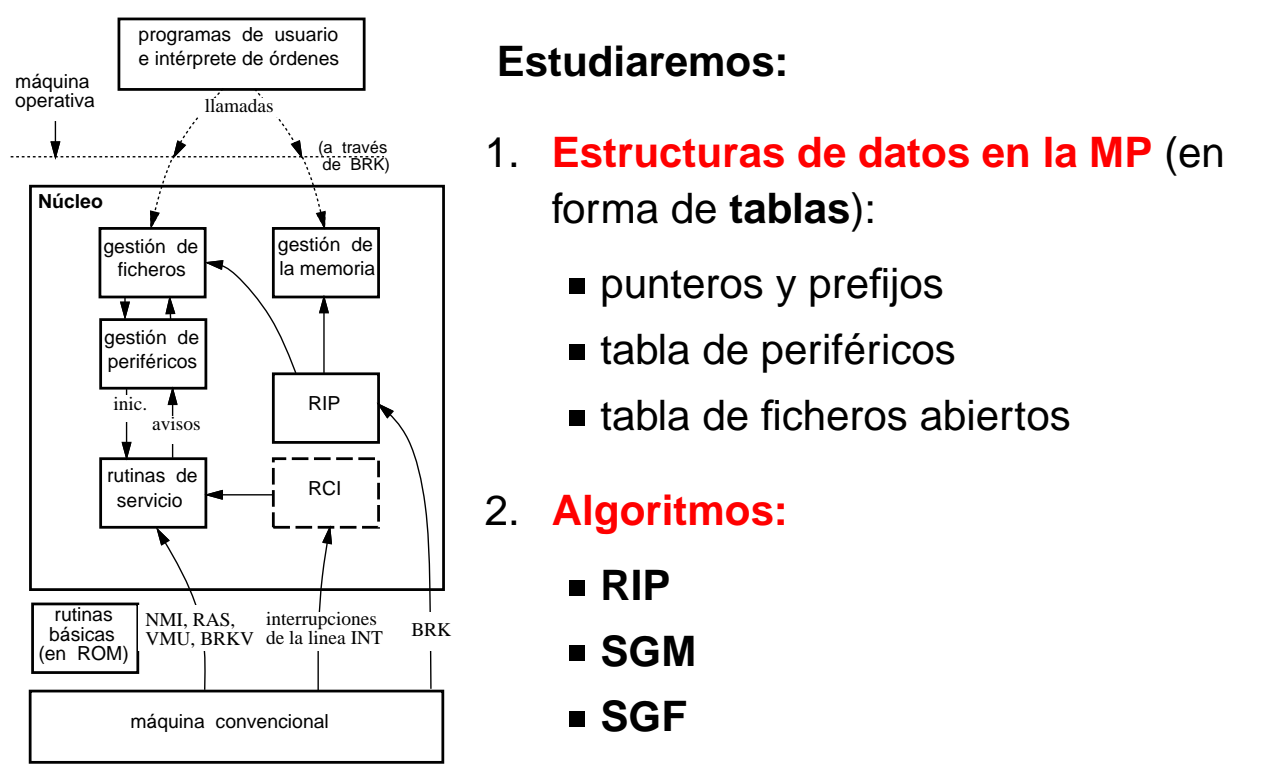

c 2004 DIT–ETSIT–UPM Arquitectura de ordenadores: Núcleo de Monoalgorítmez transp. 1

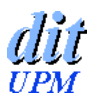

## **Mapa de la MP de Monoalgorítmez**

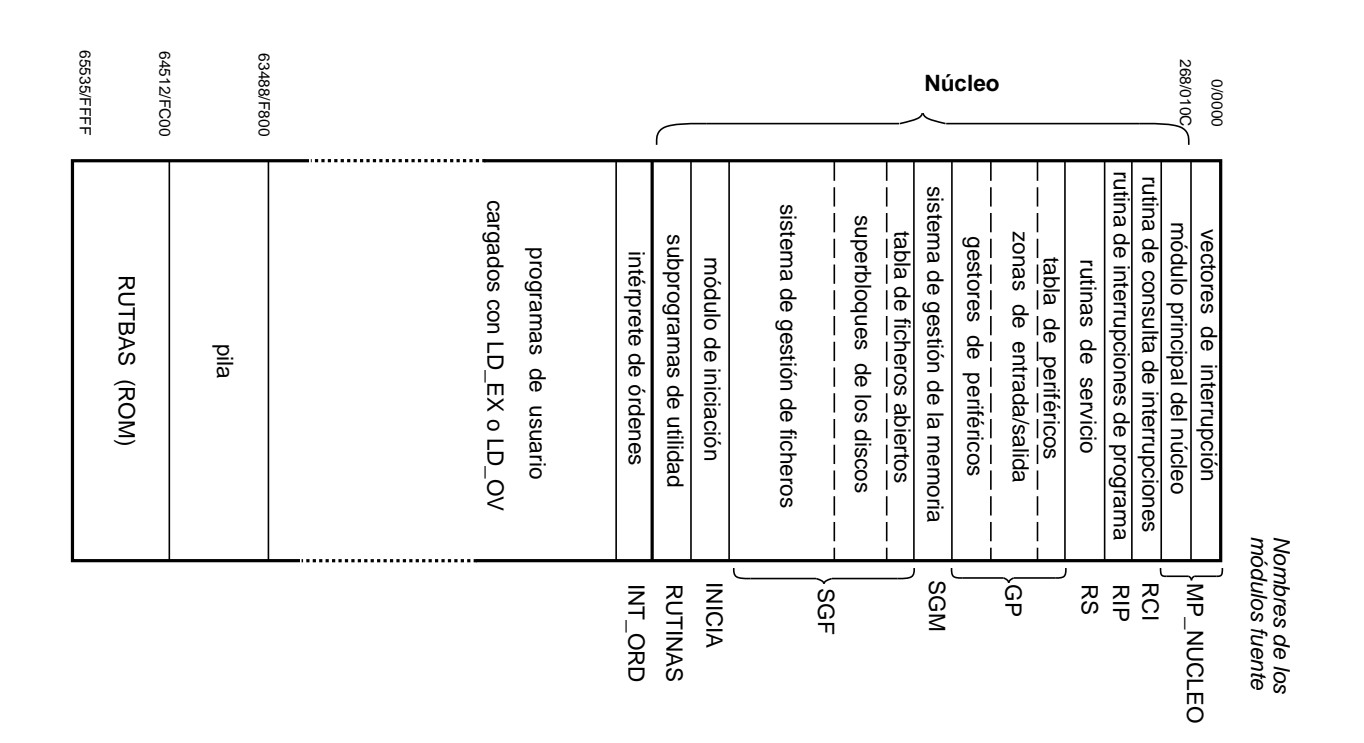

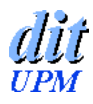

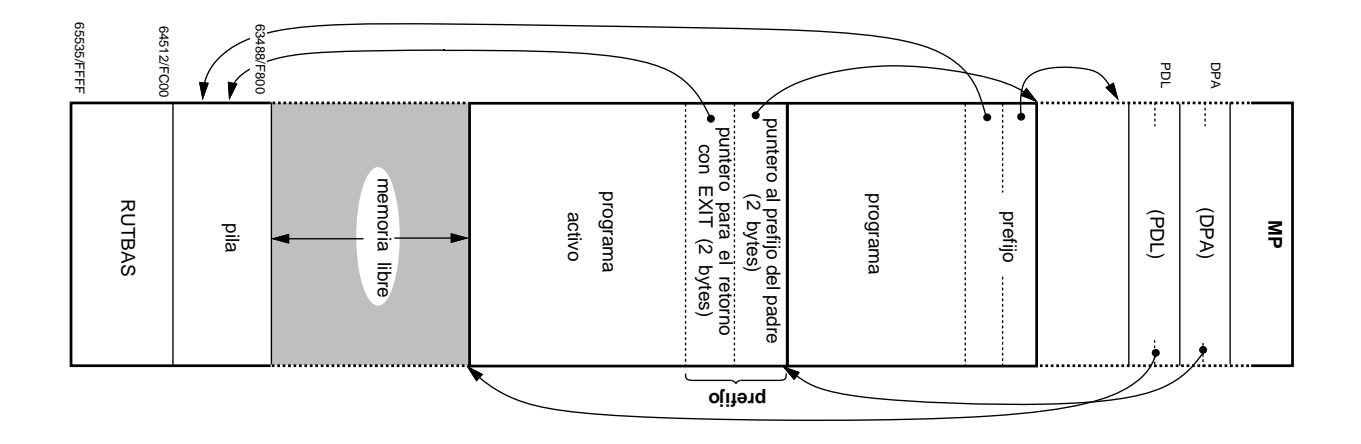

c 2004 DIT–ETSIT–UPM Arquitectura de ordenadores: Núcleo de Monoalgorítmez transp. 3

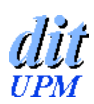

# **Tabla de periféricos**

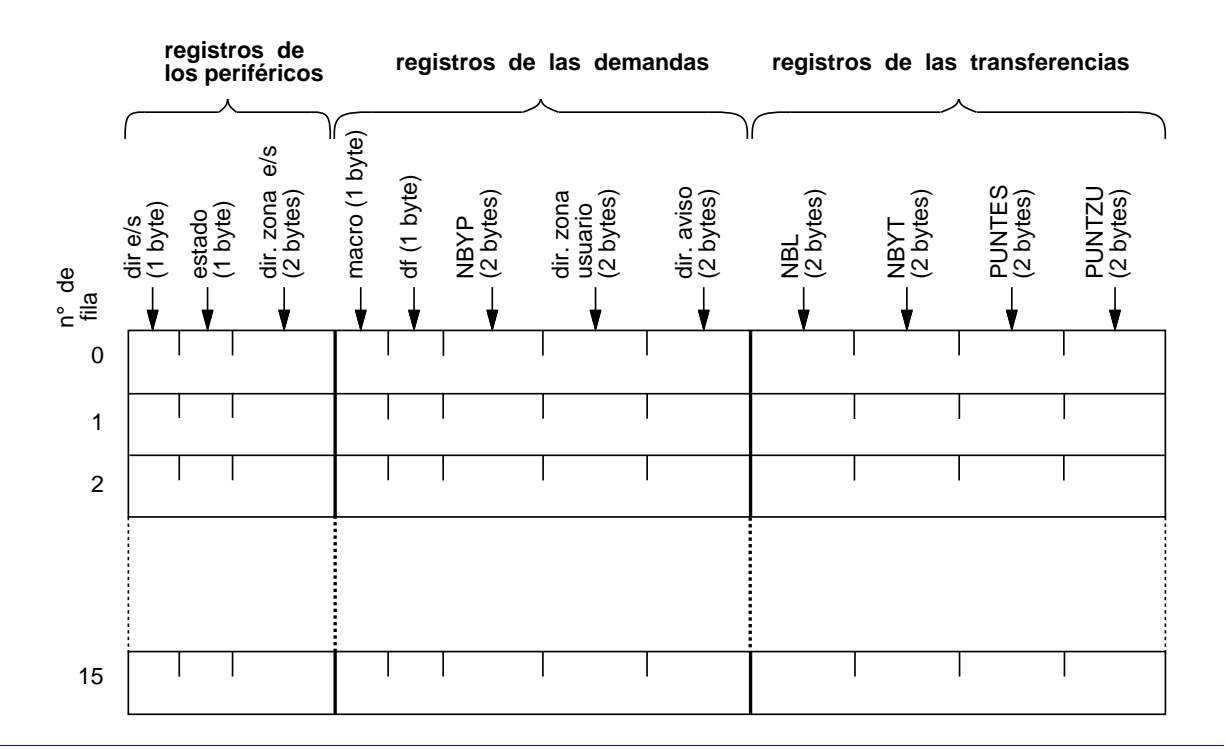

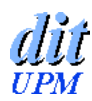

# **Tabla de ficheros abiertos**

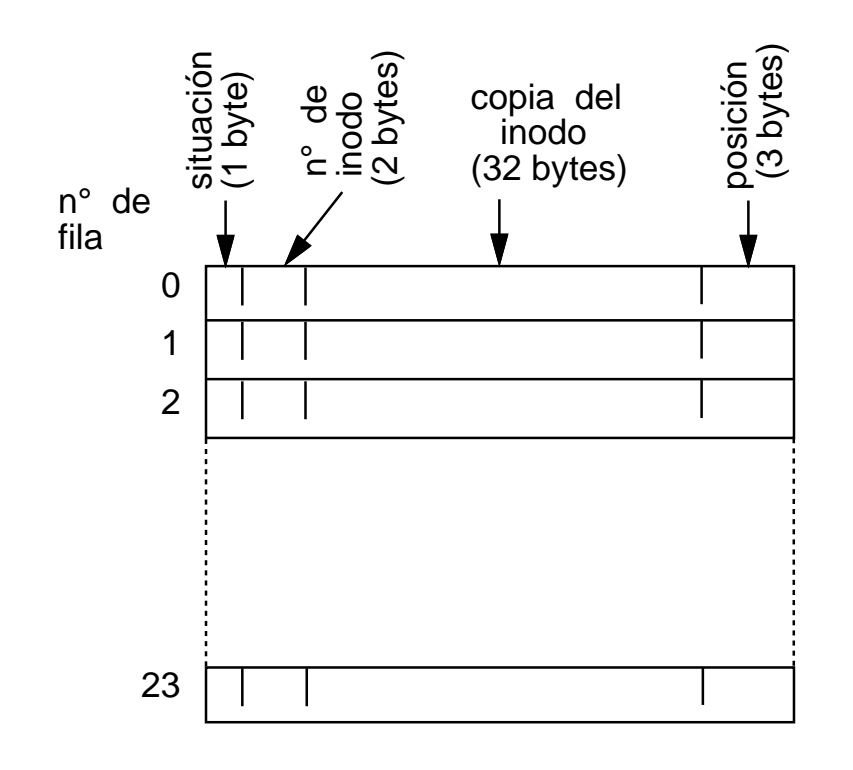

c 2004 DIT–ETSIT–UPM Arquitectura de ordenadores: Núcleo de Monoalgorítmez transp. 5

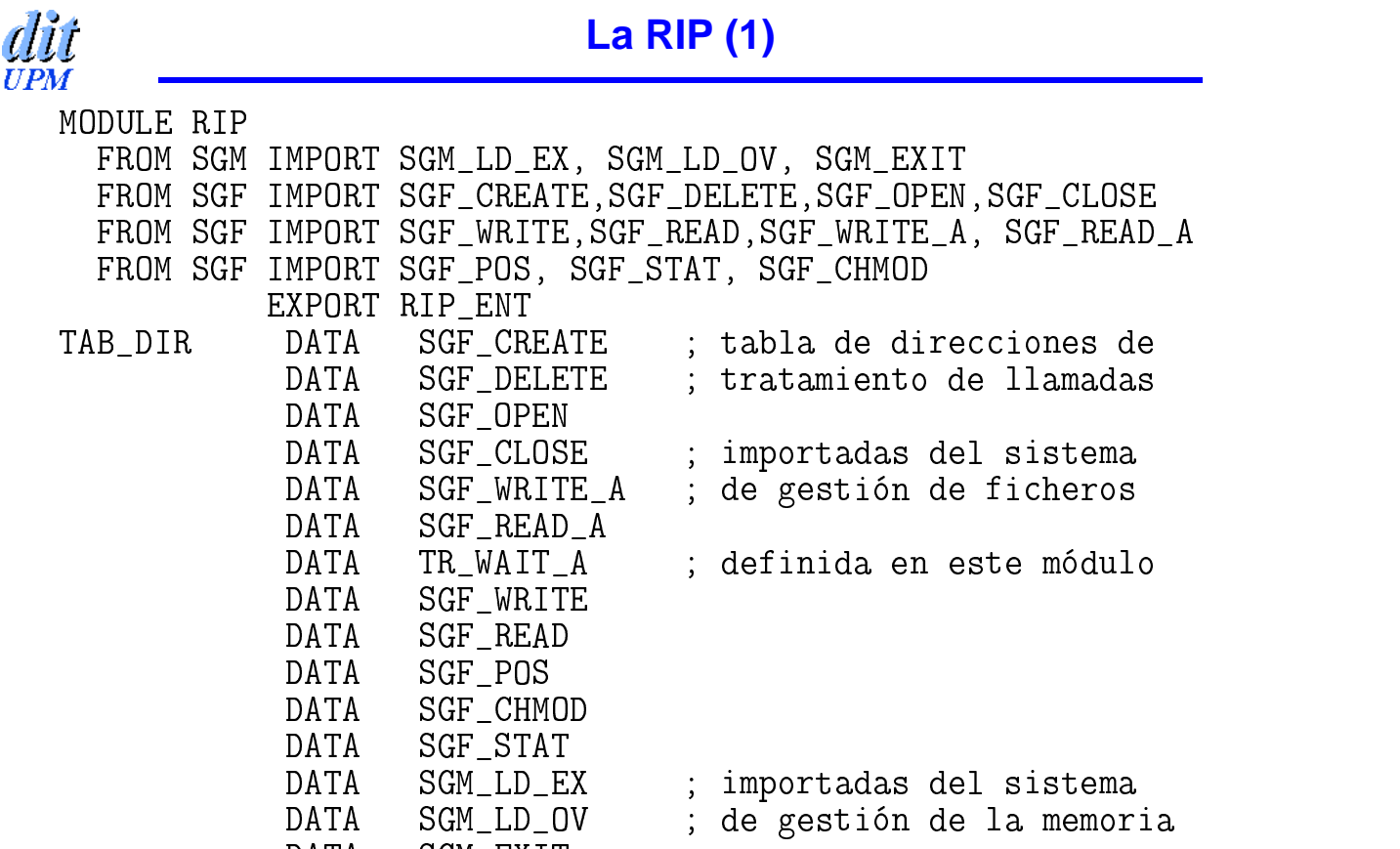

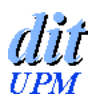

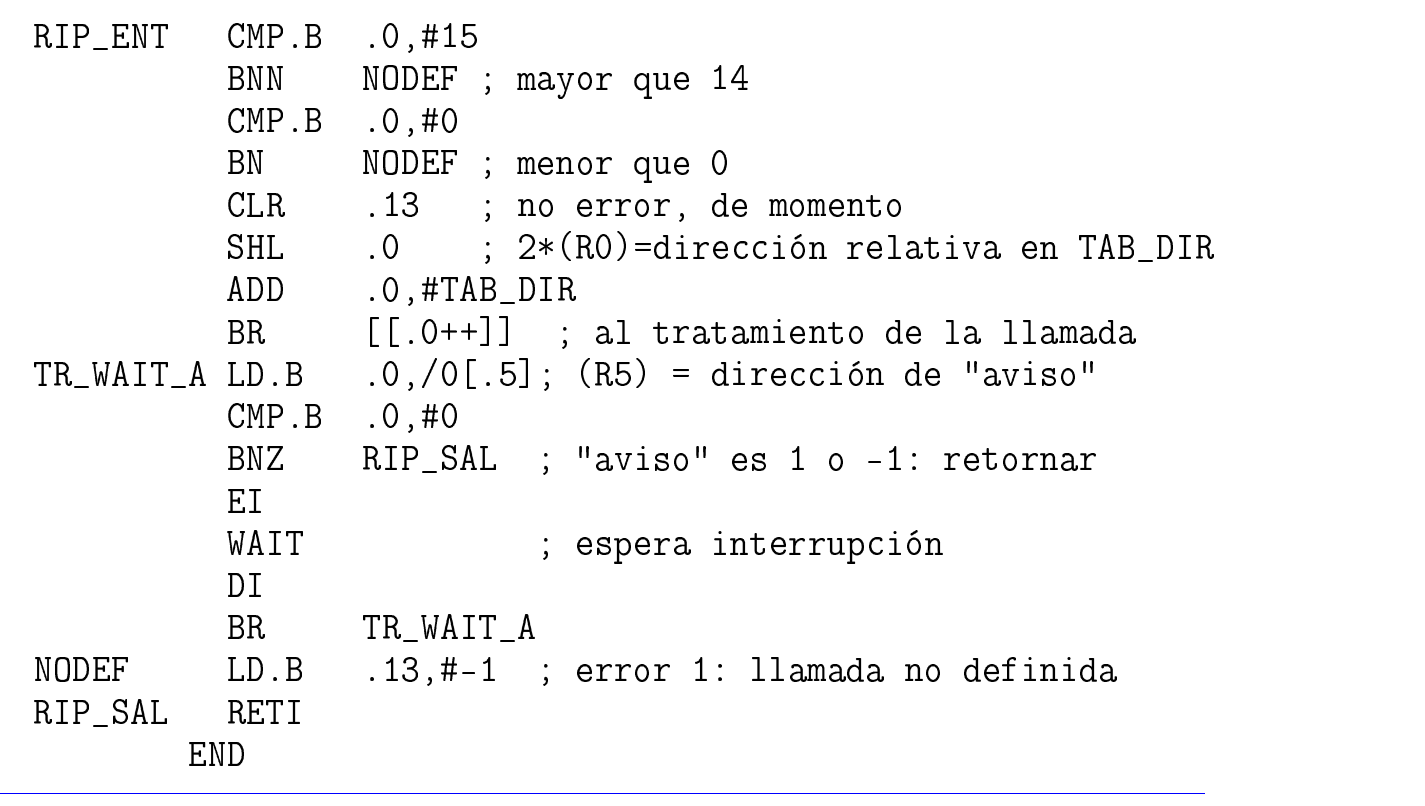

c 2004 DIT–ETSIT–UPM Arquitectura de ordenadores: Núcleo de Monoalgorítmez transp. 7

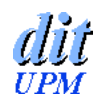

#### **El SGM: tratamiento de** <u>and the second contract of the second contract of the second contract of the second contract of the second con</u>

- 1. Busca el nombre (apuntado por R2) en el directorio
- 2. Comprueba que cabe en memoria:  $(PDL) +$ longitud + 4 <H $F800$
- 3. Pone puntero a prefijo anterior: (DPA)  $\rightarrow$  (PDL)
- 4. Pone (PP) en el prefijo: (PP)  $\rightarrow$  (PDL)+2
- 5. Actualiza DPA y PDL:  $(PDL) \rightarrow DPA$ ;  $(PDL) + longitude + 4 \rightarrow PDL$
- 6. Llama a un cargador reubicador
- 7. Apila la dirección de ejecución (devuelta por el cargador) y un valor inicial para el registro de estado: H'0100
- 8. RETI

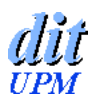

- D\_0V es similar, pero  $\overline{\phantom{a}}$  , and the state of  $\overline{\phantom{a}}$ 
	- no modifica PDL ni DPA ni pone prefijo
	- no apila dirección de ejecución ni RE
	- salva y restaura los registros que utiliza

### EXIT **EXIT**

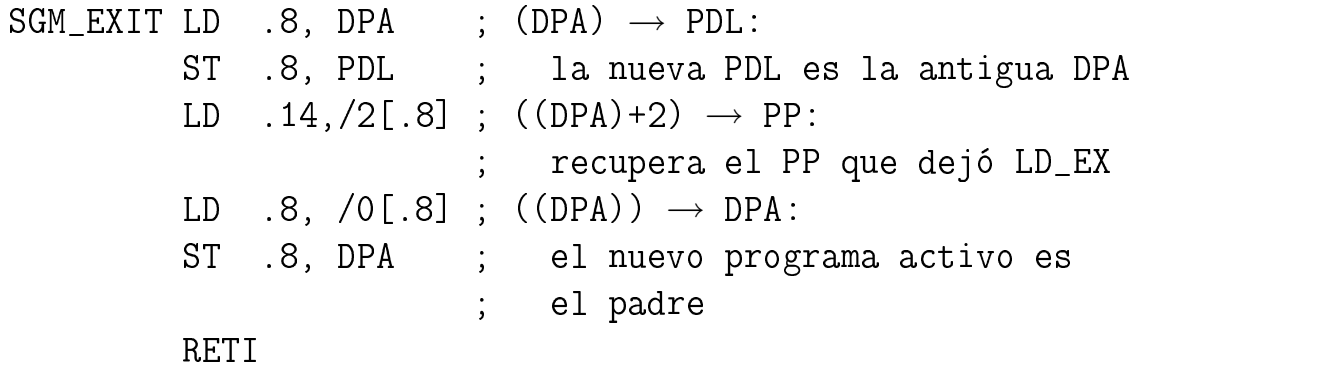

c 2004 DIT–ETSIT–UPM Arquitectura de ordenadores: Núcleo de Monoalgorítmez transp. 9

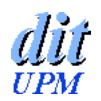

# **El SGF: creación y borrado**

#### CREATE (#NOMBRE, PERMISOS):

- Si nombre ya existe pone longitud = 0 en el inodo y libera bloques (en mapa de bits)
- Si nombre nuevo, busca un inodo libre, lo marca ocupado, escribe en él los permisos, longitud = 0 y hora, y rellena fila del directorio: número del inodo, nombre del fichero
- Sigue como OPEN en modo escritura (esencialmente, rellena una fila de la tabla de ficheros abiertos)

### $\clubsuit$  DELETE (#NOMBRE):

- Libera bloques ocupados («0» en los bits del mapa de bloques)
- Libera el inodo («0» en el bit del mapa de inodos)
- Copia el superbloque ya actualizado en el disco
- Libera la fila del directorio («H'FFFF» en los dos primeros bytes)

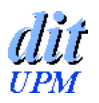

#### $\clubsuit$  OPEN (#NOMBRE, MODO):

- Comprobaciones previas: nombre existente en el directorio, modo coherente con los permisos del inodo, espacio en la tabla de ficheros abiertos
- Construye la fila de la tabla de ficheros abiertos
- Número de fila de la tabla  $\rightarrow$  R13 (descriptor)
- Si es un fichero ordinario y modo 0, 1 o 2, y long  $>$  0, inicia la lectura de su primer bloque (del disco a la zona de e/s)

 $\bullet$  CLOSE (DF):

- Comprobación previa: el número pasado por R3 (DF) es el de una fila ocupada de la tabla de ficheros abiertos
- **Pone H'FF en ese byte**
- Si el fichero se ha modificado, actualiza su inodo en el disco

c 2004 DIT–ETSIT–UPM Arquitectura de ordenadores: Núcleo de Monoalgorítmez transp. 11

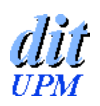

## **El SGF: otras llamadas**

## ♣ POS, CHMOD, STAT

Comprobaciones y procesos se deducen fácilmente de las descripciones funcionales

#### ♣ WRITE\_A, READ\_A, W A, READ\_A, WRITE, RE  $\qquad \qquad \blacksquare$ A, WRITE, READ

Procesos más complicados, especialmente para ficheros ordinarios (abstracción del medio):

- El SGF (y los gestores) se ocupan de la correspondencia entre el fichero
	- y la ubicación física en el disco
- Con READ y WRITE otra abstracción: acceso a un número arbitrario de bytes

Veamos algunos detalles (para ficheros ordinarios)

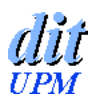

#### ♣ **Comprobaciones previas:**

- descriptor de fichero en uso
- operación compatible con modo de apertura
- periférico operativo
- si es <code>WRITE\_A</code> o <code>WRITE:</code>  $<$ A o WRITE:  $<$  133 KB y bloques libres en disco
- si es READ\_A o READ: po A o READ: posición < longitud

#### ♣ **Preparación de la transferencia:**

parámetros de la macro  $\rightarrow$  registro de la demanda:

- número de la macro, descriptor del fichero
- número del bloque (se obtiene del inodo, y éste, del descriptor)
- si es READ\_A o WRITE\_A A o WRITE\_A, direcciones , direcciones de «aviso» y de zona usuario; 512  $\rightarrow$  NBYP
- si es READ o WRITE, dirección de zona usuario; número de bytes a NBYP

c 2004 DIT–ETSIT–UPM Arquitectura de ordenadores: Núcleo de Monoalgorítmez transp. 13

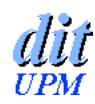

#### **Procesos para y** <u>and the second contract of the second contract of the second contract of the second contract of the second con</u> **一个人的**是,我们的人们就会在这里的人们,我们就会在这里的人们,我们就会在这里的人们,我们就会在这里的人们,我们就会在这里的人们,我们就会在这里的人们,我们就

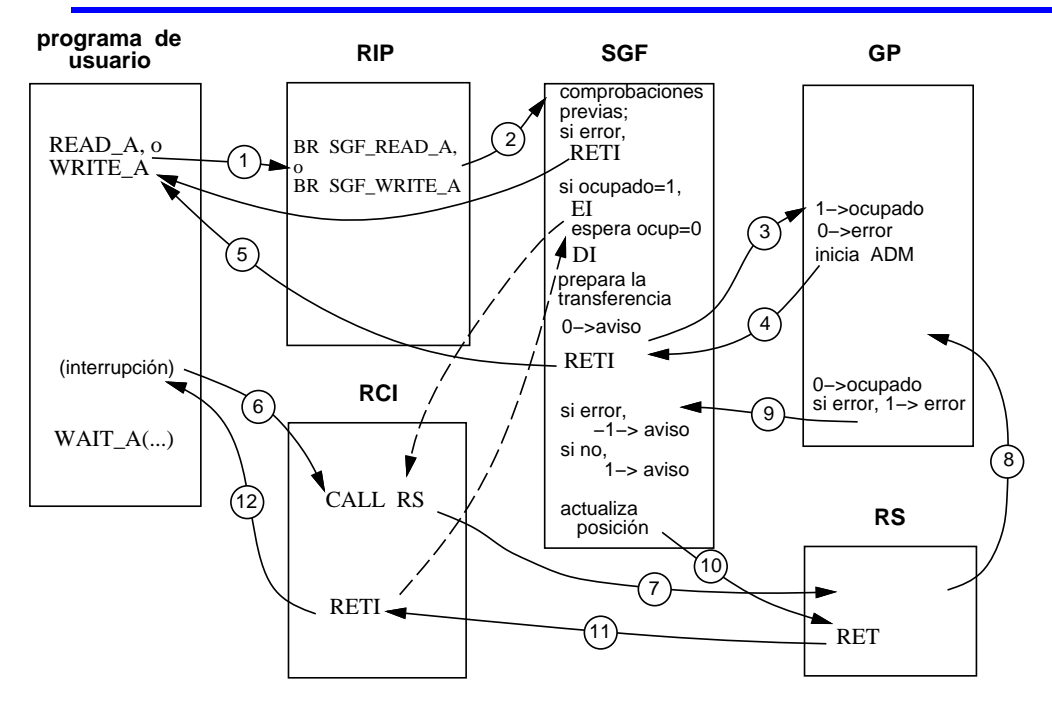

- SGF: fichero y posición ⇒ número de bloque
- gestor: número de bloque  $\Rightarrow$  superficie, pista y sector

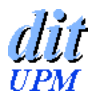

- **transferencia de un número arbitrario de bytes (** $<$  **32 KB)**
- «vigilancia» del fin de la transferencia transparente al programador
- zona de usuario y zona de e/s (512 bytes para ficheros ordinarios)
- WRITE WELL
	- $\bullet$  NBYP = número total de bytes
	- Mientras NBYP  $> 0$ :
		- calcular NBYT:
			- $\circ$  si pos mód 512 = 0 y NBYP  $<$  512, NBYT = NBYP;
			- si *pos* mód 512 = 0 y NBYP  $\geq$  512, NBYT = 512
			- $\circ$  si pos no está al comienzo de un bloque es algo más complicado
		- NBYP = NBYP NBYT
		- si periférico ocupado, espera
		- si NBYT < 512, lee bloque del disco a la zona de e/s
		- copia NBYT bytes de la zona de usuario a la de e/s
		- el gestor inicia la escritura de la zona de e/s en el bloque
		- actualiza posición
		- $\circ$  si NBYP = 0 se devuelve control al programa de usuario ( $\verb|RET1|$

c 2004 DIT–ETSIT–UPM Arquitectura de ordenadores: Núcleo de Monoalgorítmez transp. 15

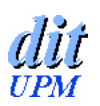

#### EAD: anticipación

- EN inicia ya la transferencia del primer bloque a la zona de e/s (si longitud  $> 0$  y modo 0, 1 o 2)
- En el gestor, dos variables: NBZ = número del bloque en la zona de e/s y NBS = número del siguiente (en el inodo)
- Al terminar una transferencia con READ, si posición es múltiplo de 512 se inicia la lectura del bloque NBS
- Al empezar una transferencia, si NBL (número del bloque a leer) = NBZ no hace falta leer
- Observación: anticipación muy limitada; sería necesaria, al menos, una segunda zona de e/s que contuviese el bloque NBS

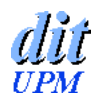

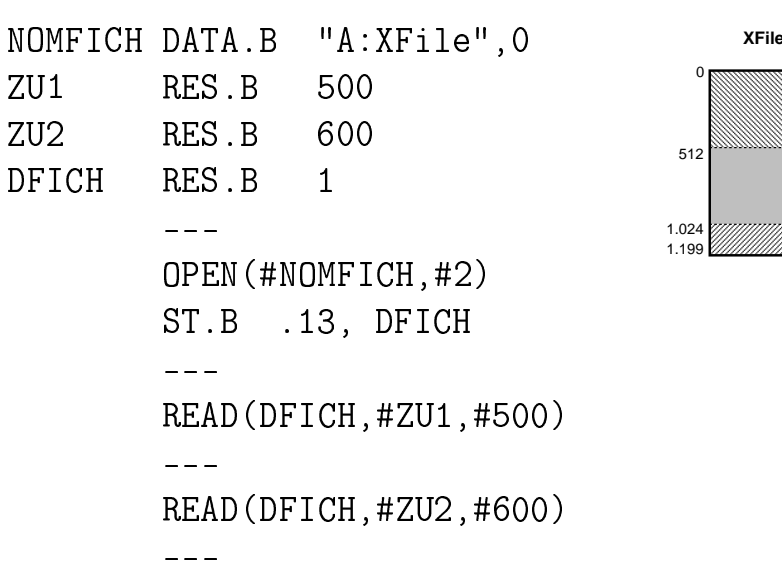

---

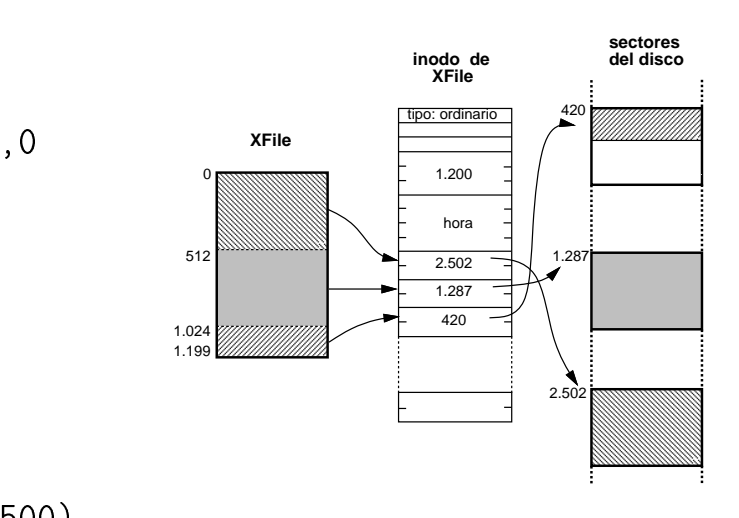

c 2004 DIT–ETSIT–UPM Arquitectura de ordenadores: Núcleo de Monoalgorítmez transp. 17

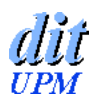

# **Ejemplo con READ: la primera llamada**

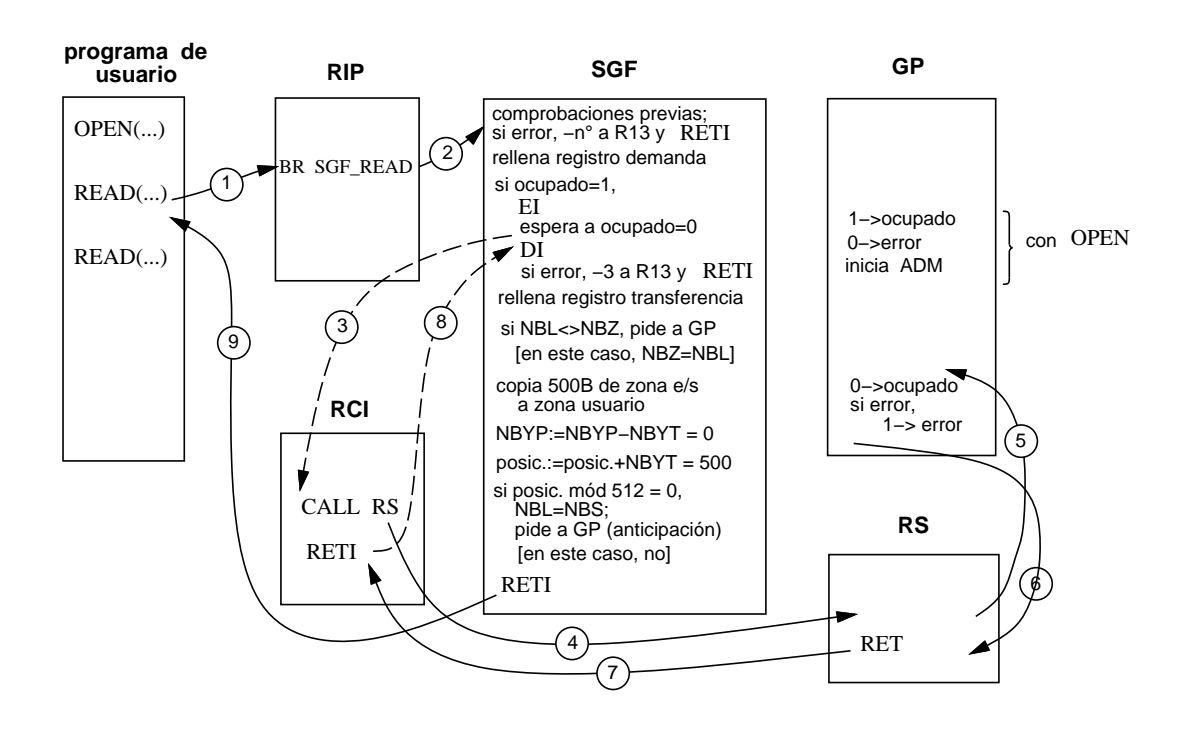

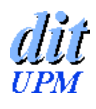

## **Ejemplo con READ: la segunda llamada**

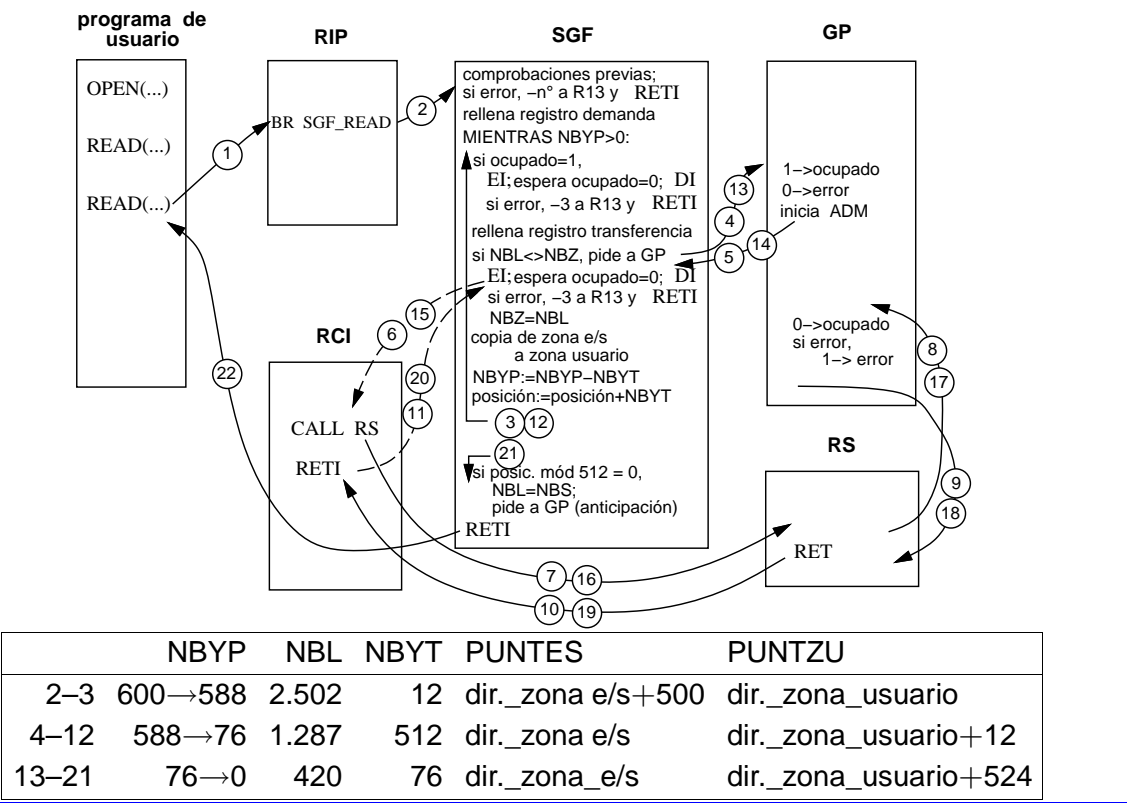

c 2004 DIT–ETSIT–UPM Arquitectura de ordenadores: Núcleo de Monoalgorítmez transp. 19

# din **Monoalgorítmez, MS–DOS y UNIX (1)**

- De MS-DOS:
	- monoprogramación
	- $\bullet$  A:, B:, ...
	- «prefijos» (en MS–DOS, PSPs: 256 bytes)
	- mapa de la MP, con vectores en direcciones bajas y ROM en altas
- De UNIX:
	- órdenes del intérprete
	- inodos, superbloques y mapas de bits
	- núcleo monolítico incluyendo gestores

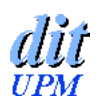

## Llamadas al sistema:

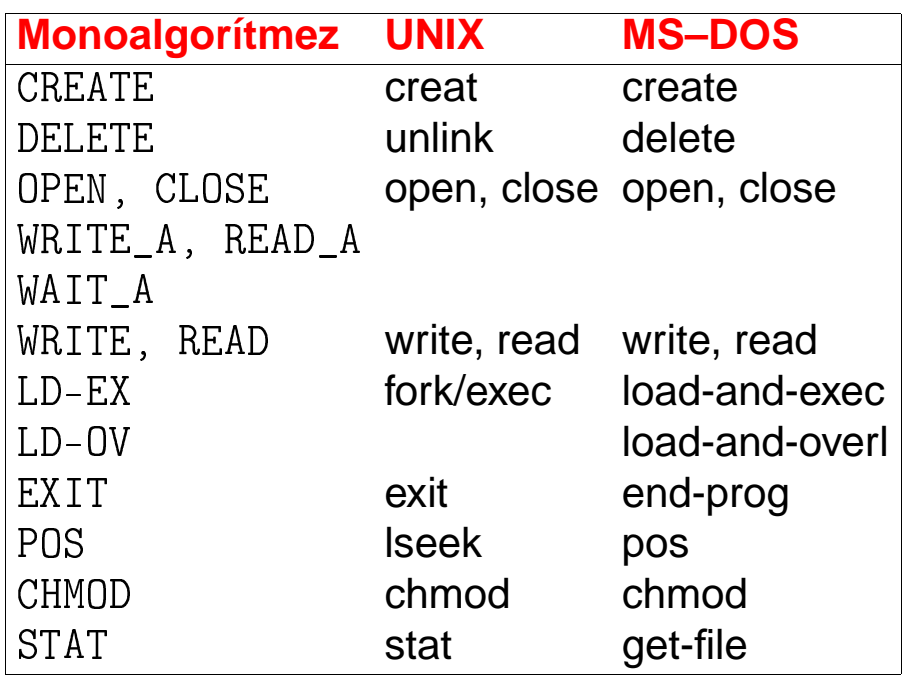

c 2004 DIT–ETSIT–UPM Arquitectura de ordenadores: Núcleo de Monoalgorítmez transp. 21